# **KIOXIA**

# **Memoria flash USB Manual**

#### **Leer antes de usar**

Antes de utilizar nuestros productos (el "Producto"), lea el manual del Producto (este "Manual"), la Declaración de garantía (personal.kioxia.com/support/warranty/) y el manual del usuario del dispositivo anfitrión con el que se utiliza el Producto (el "dispositivo anfitrión").

#### **Antes del uso**

● Use el Producto solo en un ordenador personal (PC) con Windows o un Mac.

#### **Precauciones de seguridad**

Esta sección enumera precauciones importantes que los usuarios de nuestro(s) Producto(s) (y cualquier otra persona) deben respetar para evitar lesiones físicas y daños a la propiedad, y para garantizar el uso correcto y seguro de nuestros Productos. Asegúrese de comprender el significado de las etiquetas y los símbolos gráficos que se describen a continuación antes de pasar a las descripciones detalladas de las precauciones y cumpla con las precauciones establecidas.

Explicación de las etiquetas

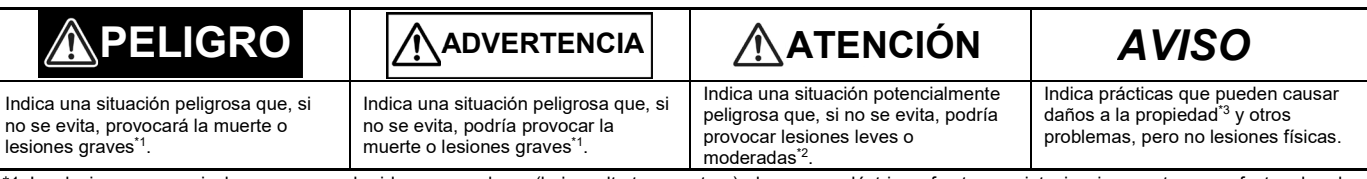

\*1: Las lesiones graves incluyen ceguera, heridas, quemaduras (baja y alta temperatura), descargas eléctricas, fracturas e intoxicaciones, etc., con efectos duraderos o que requieren hospitalización y/o visitas a largo plazo al hospital para recibir tratamiento.

\*2: Las lesiones leves o moderadas incluyen heridas, quemaduras, descargas eléctricas, etc., que no requieren hospitalización y/o visitas hospitalarias a largo plazo para recibir tratamiento.

\*3: Daños a la propiedad significa daños a las máquinas y equipos del cliente o de terceros.

Explicación de los símbolos gráficos

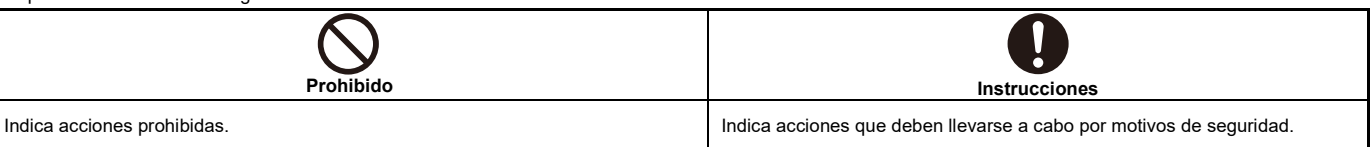

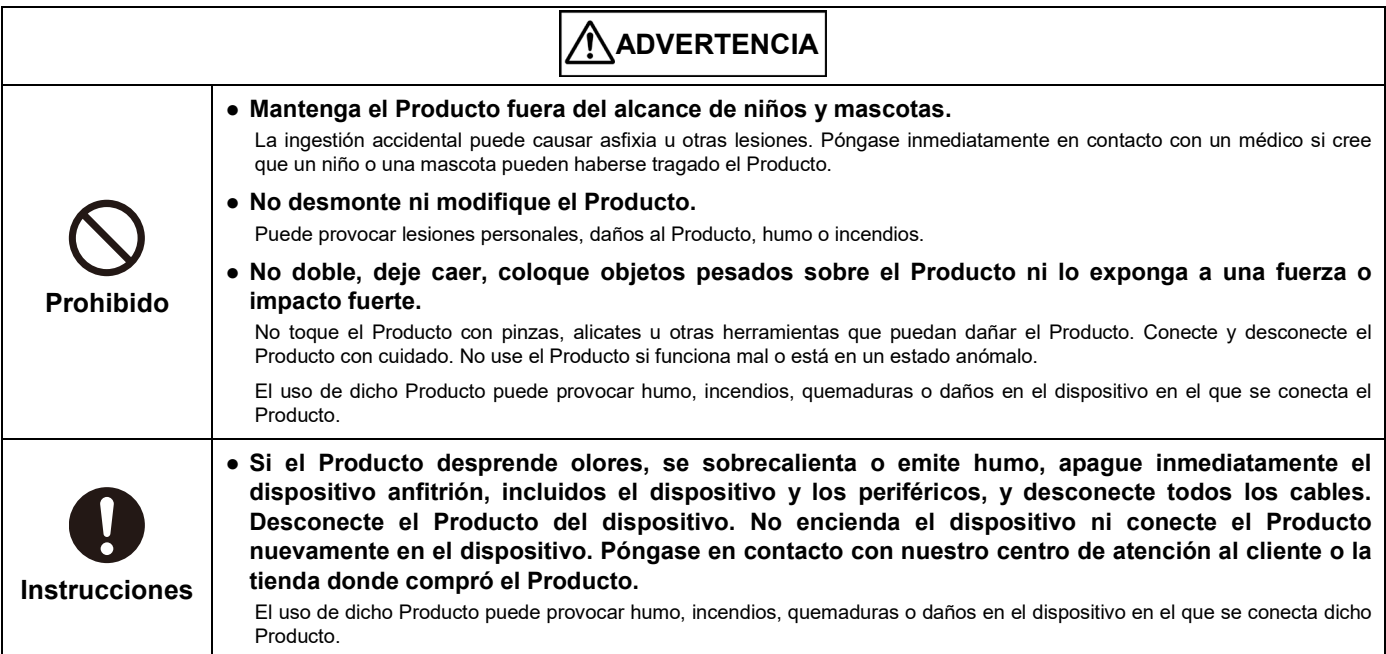

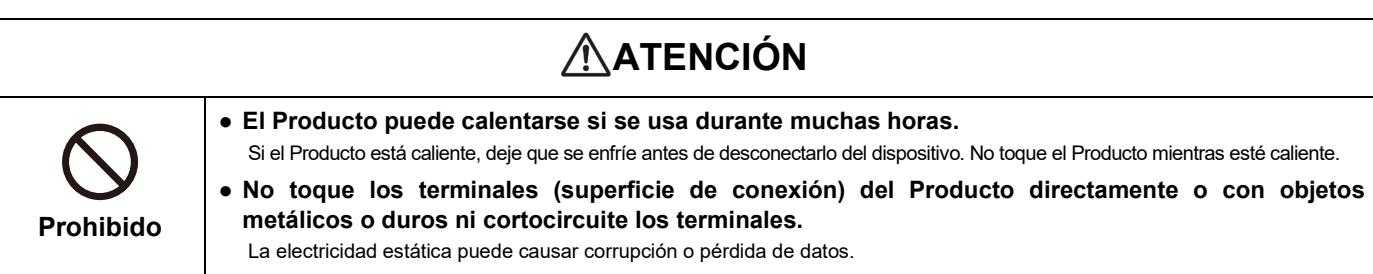

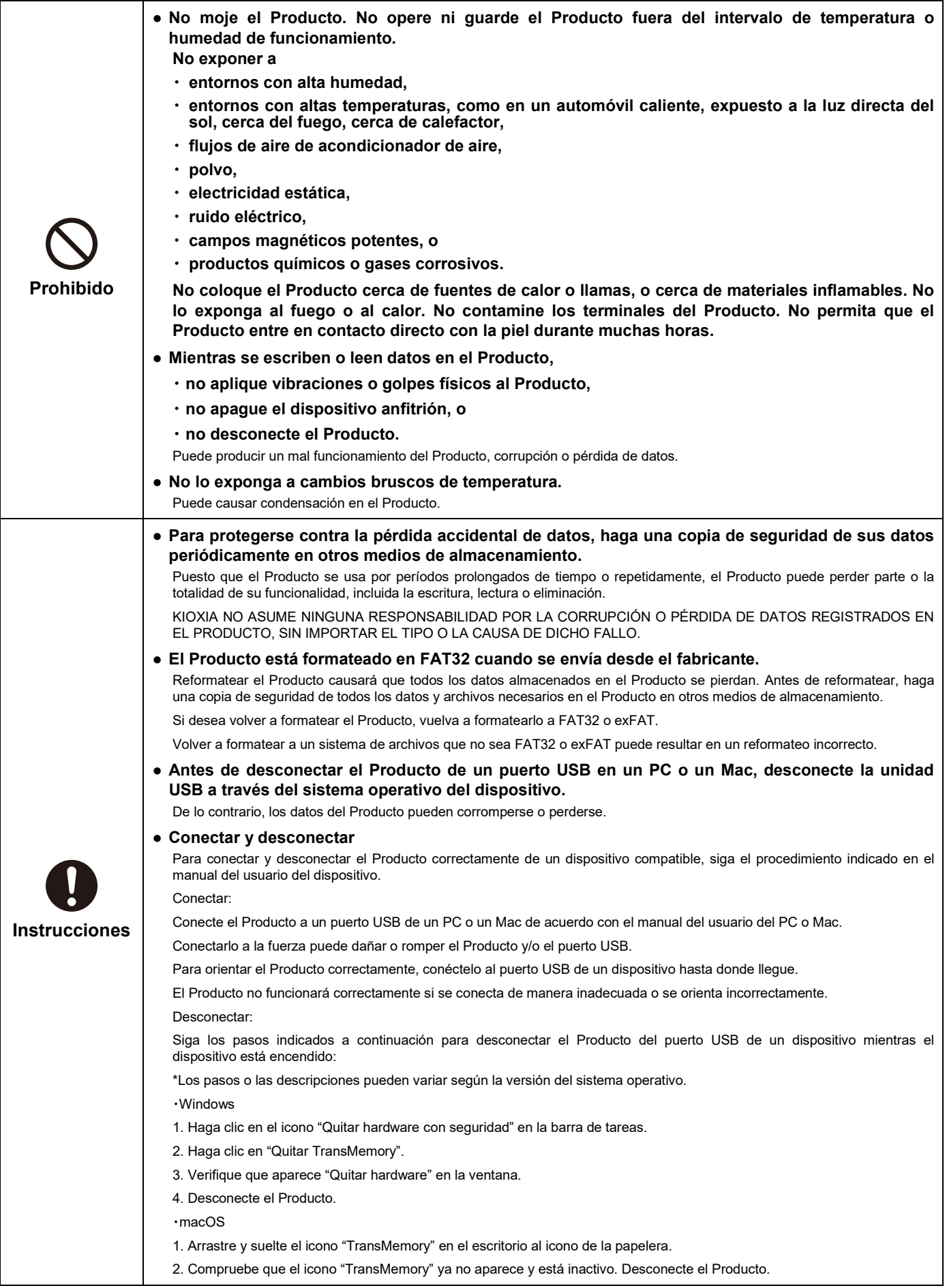

#### **Acciones obligatorias**

● Conecte el Producto a un puerto USB de un PC o un Mac.

- KIOXIA NO ASUME NINGUNA RESPONSABILIDAD POR NINGÚN DAÑO CAUSADO O RESULTADO DEL USO DEL PRODUCTO CON DISPOSITIVOS QUE NO SEAN UN PC O MAC.
- El Producto no está destinado ni garantizado para su uso en equipos o sistemas que requieran niveles extraordinariamente altos de calidad y/o confiabilidad y/o un mal funcionamiento o fallo que pueda causar la pérdida de vidas humanas, lesiones físicas, daños graves a la propiedad o grave repercusión pública ("Uso no previsto"). El Uso no previsto incluye, entre otros, equipos utilizados en instalaciones nucleares, equipos utilizados en la industria aeroespacial, equipos médicos, equipos utilizados para automóviles, trenes, barcos y otros medios de transporte, equipos de señalización de tráfico, equipos utilizados para controlar las combustiones o explosiones, dispositivos de seguridad, ascensores y escaleras mecánicas, dispositivos relacionados con la energía eléctrica y equipos<br>utilizados en campos relacionados con las finanzas. No use el Produc documento.
- Mantenga el conector USB del Producto siempre limpio. Use un paño suave y seco para limpiarlo.

## **Especificaciones técnicas**

- Para ver las especificaciones técnicas publicadas en la página del producto, vaya [a personal.kioxia.com/.](https://personal.kioxia.com/)
- La capacidad depende de la memoria Flash instalada y no de la memoria disponible para el usuario, puesto que algunas partes de esta se reservan para funciones de gestión. La memoria disponible para el usuario es la indicada en la página del Producto (1 GB = 1 073 741 824 bytes).

#### **Interfaz USB**

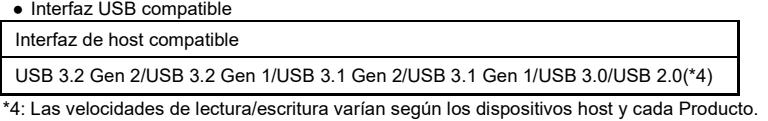

#### **País/región de origen**

● El país/región de origen del Producto están etiquetados en el cuerpo o el paquete.

#### **Transferencia y eliminación**

● Aunque elimina o reformatea el Producto en un dispositivo, como un PC o Mac, es posible que los datos no se eliminen por completo y/o que se puedan recuperar si el dispositivo utilizado para la eliminación o el reformateo no se suministró con una funcionalidad que elimine los datos del Producto de forma permanente. Clasifique y deseche el Producto de acuerdo con las leyes y normativas locales.

#### **Datos de privacidad**

- Confirme los detalles de las políticas de privacidad de KIOXIA, sus subsidiarias y afiliadas comunicándose directamente con ellas.
- El Producto, una vez devuelto directa o indirectamente a KIOXIA, puede ser analizado para fines de mejora de la calidad por KIOXIA o una compañía que proporciona componentes o servicios para el Producto. Los datos que aún puedan permanecer en el Producto se tratarán de manera confidencial y no se compartirán con ningún otro tercero. El Producto devuelto y los datos serán destruidos después del análisis.

#### **Exportar e importar**

● Cualquier exportación, reexportación, importación y reimportación del Producto, el software relacionado, el software que haya instalado en el Producto y los datos que haya escrito en el Producto están estrictamente prohibidos, excepto en cumplimiento de la Ley de Control de Cambio de Divisas y del Comercio Exterior de Japón, las Regulaciones sobre la Exportación de la Administración de los Estados Unidos y todas las leyes y normativas de exportación aplicables.

# **Etiquetado ambiental del embalaje**

Bandeia de plástico

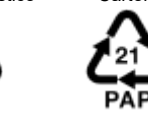

Plástico (PET 1) Papel (PAP 21)

Recogida por separado. Consulte las directrices municipales locales.

#### **Asistencia**

- Para consultar las preguntas frecuentes, vaya [a personal.kioxia.com/support/faq/.](https://personal.kioxia.com/support/faq/)
- Si desea obtener el servicio de garantía, comuníquese con Atención al cliente y proporcióneles de (1) a (3):
- (1) número de pieza del Producto (impreso en la parte posterior del paquete) y comprobante de compra del Producto, como el recibo,
- (2) fabricante y modelo del dispositivo anfitrión, y
- (3) descripciones detalladas del fallo, cómo se había utilizado el Producto cuando se produjo dicho fallo, con qué frecuencia se produjo el fallo, etc.

#### **Declaración de garantía**

● Para ver la declaración de garantía, vaya a [personal.kioxia.com/support/warranty/.](https://personal.kioxia.com/support/warranty/)

#### **Atención al cliente**

● Para contactar con Atención al cliente, vaya [a personal.kioxia.com/support/contact/.](https://personal.kioxia.com/support/contact/)

Fabricado por

### **KIOXIA Corporation**

3-1-21, Shibaura, Minato-ku, Tokio 108-0023, Japón La dirección está sujeta a cambios.

・ Windows es una marca comercial registrada o una marca comercial de Microsoft Corporation en los Estados Unidos y/o en otros países.

・ Mac y macOS son marcas comerciales de Apple Inc.

・ Todos los demás nombres de compañías, nombres de productos y nombres de servicios son marcas comerciales de sus respectivos propietarios.

・ Los diseños y especificaciones están sujetos a cambios sin previo aviso.